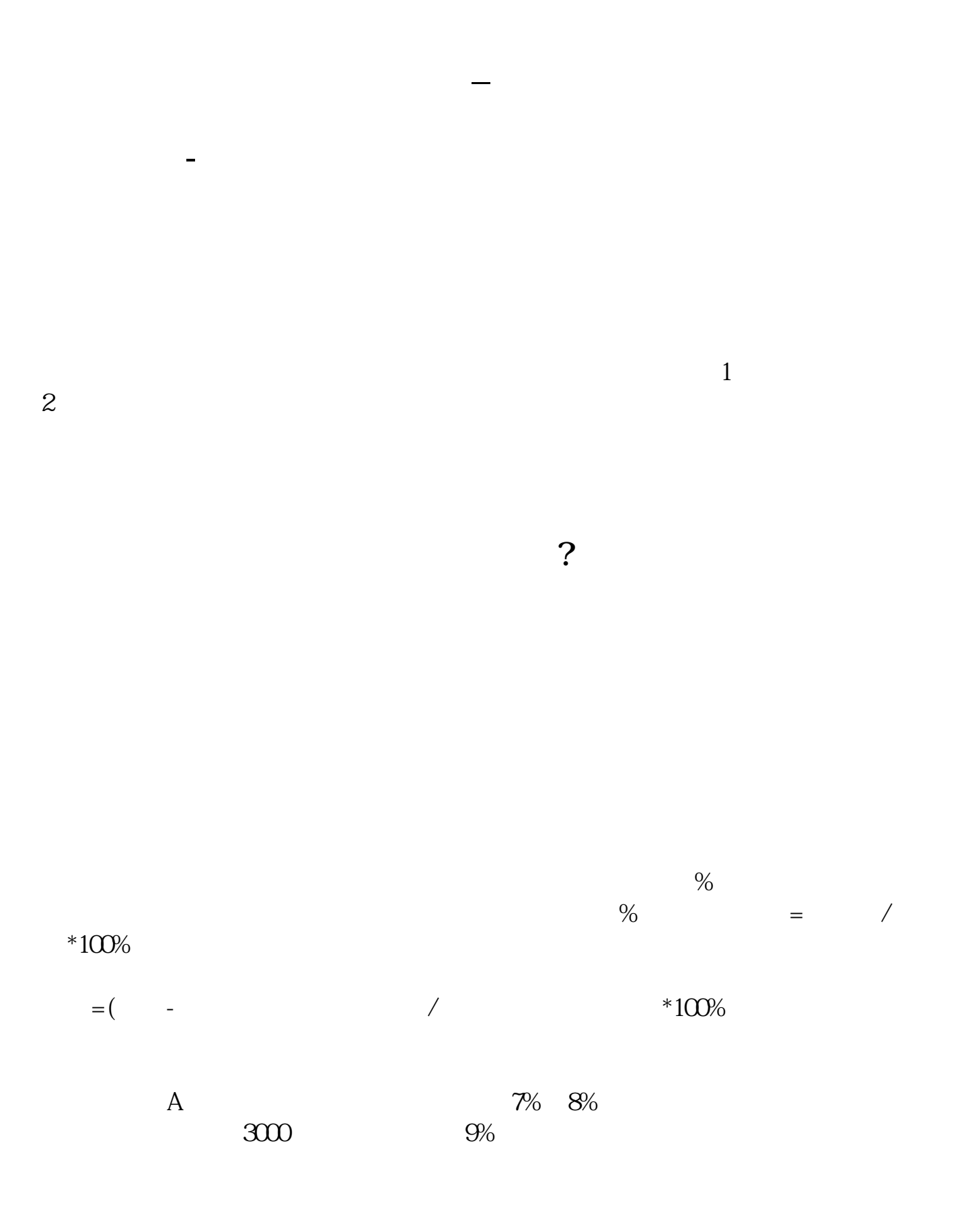

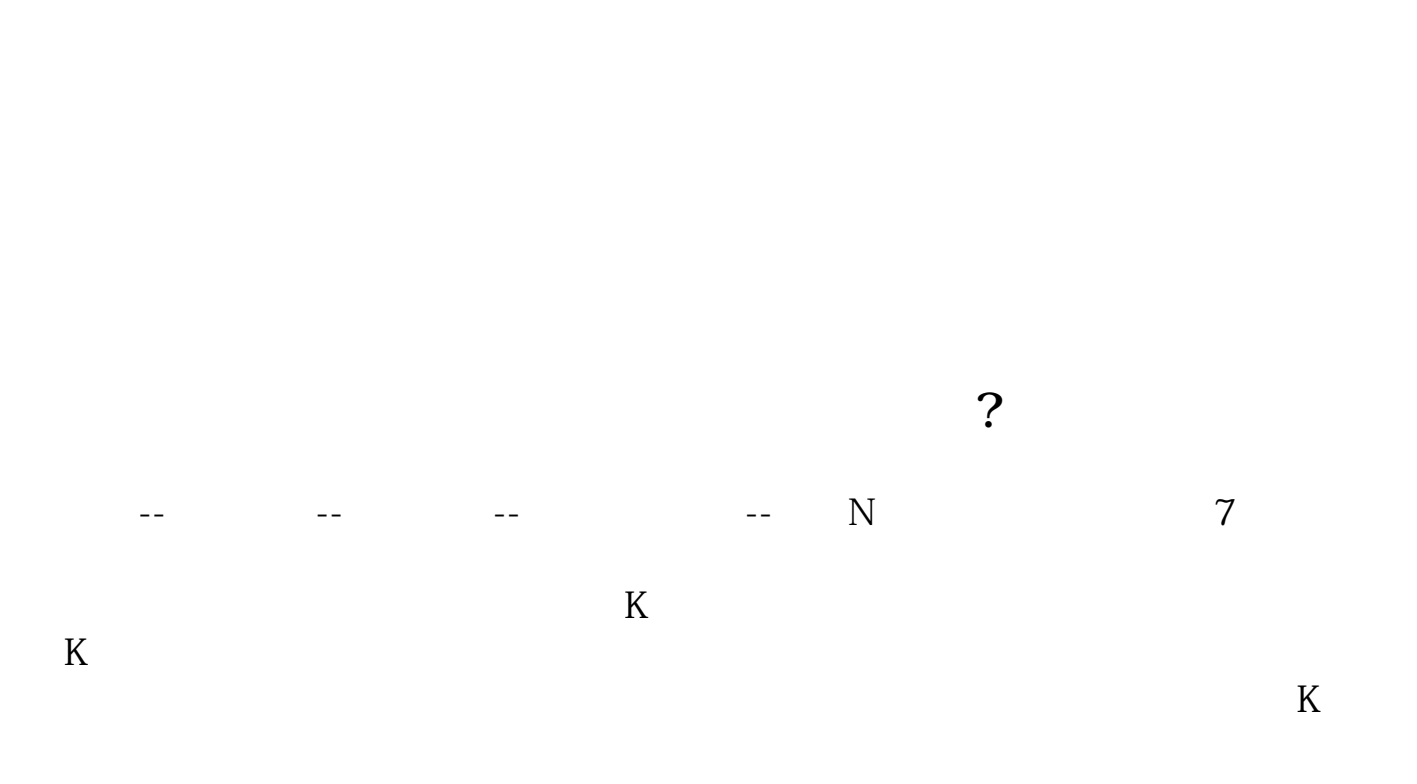

**四、通达信软件选股,如何才能筛选掉"上一年年度亏损"的股**

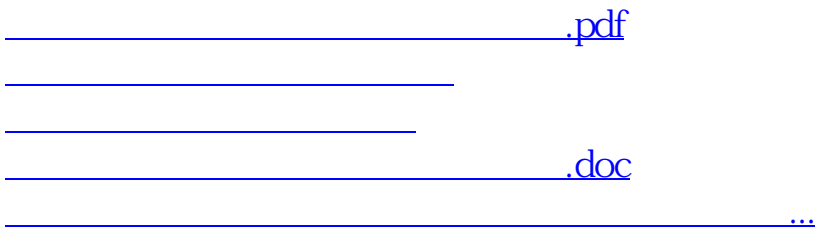

<https://www.gupiaozhishiba.com/read/32916680.html>